# BGP Origin Validation

### ISP Workshops

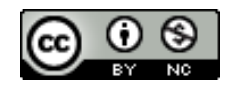

**These materials are licensed under the Creative Commons Attribution-NonCommercial 4.0 International license (http://creativecommons.org/licenses/by-nc/4.0/)**

Last updated  $16^{\text{th}}$  April 2021

### Acknowledgements

- p This material was built from contributions by Randy Bush, Mark Tinka, Aftab Siddiqui, Tashi Phuntsho and others
- p Use of these materials is encouraged as long as the source is fully acknowledged and this notice remains in place
- p Bug fixes and improvements are welcomed
	- n Please email *workshop (at) bgp4all.com*

Philip Smith

### Validating BGP Route Announcements

- p How do we know that an AS is permitted to originate the prefix it is originating?
- □ Implicit trust?
- p Because the Internet Routing Registry says so?
	- **n** The Internet Routing Registry (IRR) only documents routing policy
	- And has a large amount of outdated/incorrect information
- p Is there something else?
	- **No. 25 Yes: Route Origin Authorisation**

### RPKI

- $\Box$  RPKI Resource Public Key Infrastructure, the Certificate Infrastructure for origin and path validation
	- We need to be able to authoritatively prove who owns an IP prefix and which AS(s) may announce it
	- **n** Prefix ownership follows the allocation hierarchy (IANA  $\rightarrow$  RIRs  $\rightarrow$  ISPs  $\rightarrow$  etc)

#### **n** Origin Validation

- <sup>p</sup> Using the RPKI to detect and prevent mis-originations of someone else's prefixes (early 2012)
- **n** AS-Path Validation, in other words, BGPsec
	- <sup>p</sup> Prevent Attacks on BGP (future work)

### BGP – Why Origin Validation?

- p Prevent YouTube accident & Far Worse
- p Prevents most accidental announcements
- □ Does not prevent malicious path attacks
- p That requires 'Path Validation' and locking the data plane to the control plane, the third step, BGPsec

### What is RPKI?

#### p Resource Public Key Infrastructure (RPKI)

- **A** security framework for verifying the association between resource holder and their Internet resources
- n Created to address the issues discussed in RFC 4593 "Generic Threats to Routing Protocols" (Oct 2006)
- $\Box$  Helps to secure Internet routing by validating routes
	- **n** Proof that prefix announcements are coming from the legitimate holder of the resource
	- **n** RFC 6480 An Infrastructure to Support Secure Internet Routing (Feb 2012)
	- **RFC 7115 Origin Validation Operation Based on the Resource Public** Key Infrastructure (RPKI)

### Benefits of RPKI for Routing

### p Prevents route hijacking

- A prefix originated by an AS without authorisation
- **Reason: malicious intent**

#### □ Prevents mis-origination

- A prefix that is mistakenly originated by an AS which does not own it
- **n** Also route leakage
- **Reason: configuration mistake / fat finger**

## BGP Security (BGPsec)

- p Extension to BGP that provides improved security for BGP routing
- □ Being worked on by the SIDR Working Group at IETF
- p Implemented via a new optional non-transitive BGP attribute that contains a digital signature
- p Two components:
	- **BGP Prefix Origin Validation (using RPKI)**
	- **n** BGP Path Validation

## Issuing Party

- □ Internet Registries (RIR, NIR, Large LIRs)
- p Acts as a Certificate Authority and issues certificates for customers
- □ Provides a web interface to issue ROAs for customer prefixes

p Publishes the ROA records

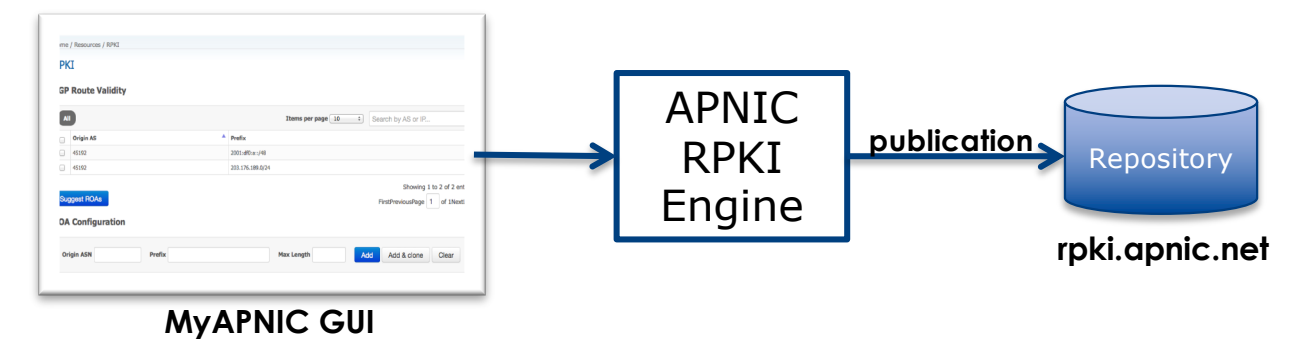

Courtesy of APNIC: https://apnic.net

## Relying Party (RP)

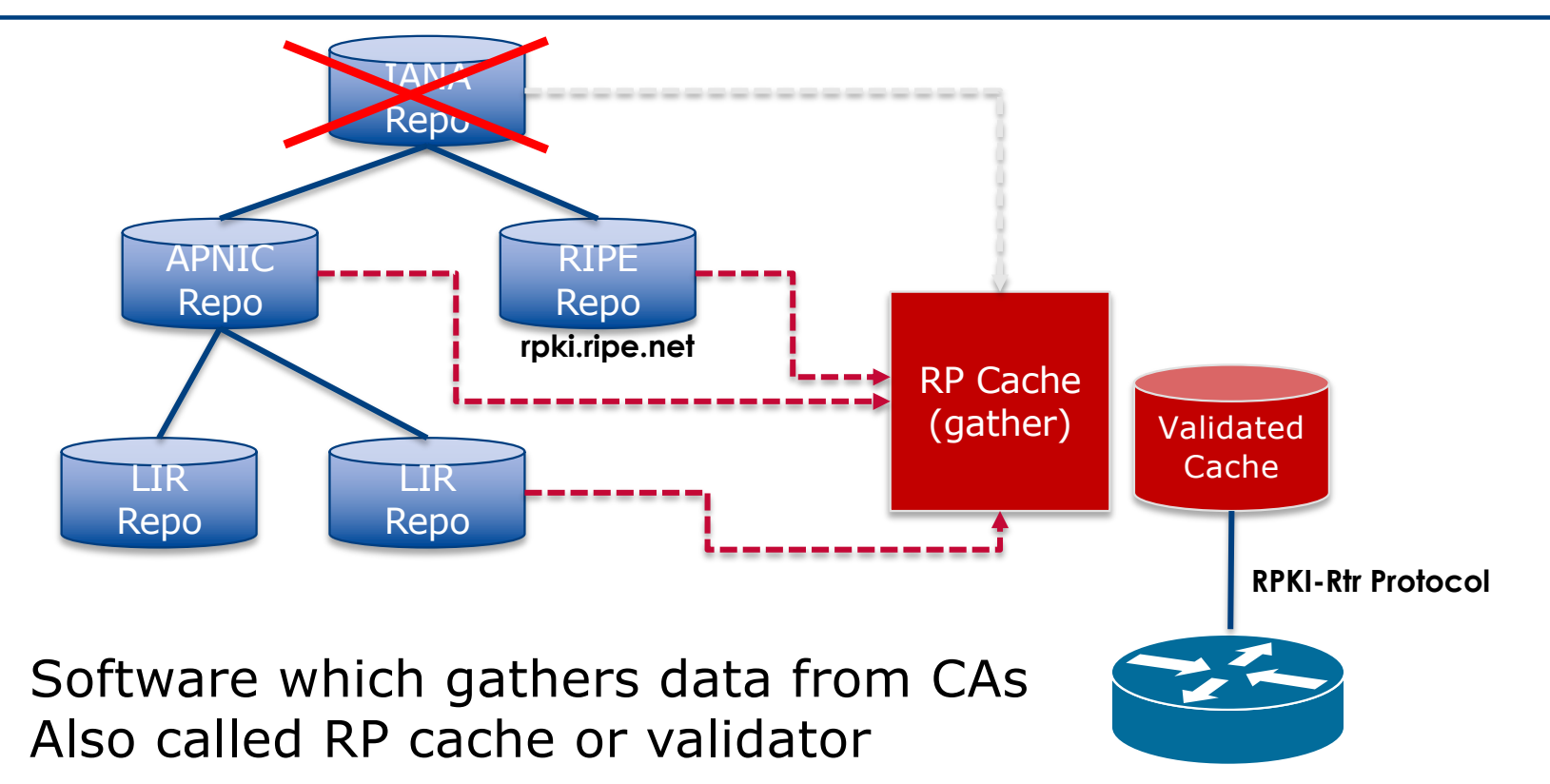

Courtesy of APNIC: https://apnic.net

## RPKI Components

![](_page_10_Figure_1.jpeg)

Courtesy of APNIC: https://apnic.net

### RPKI Service Models

### p Hosted Model:

- $\blacksquare$  The RIR runs the CA on behalf of its members
	- <sup>p</sup> Manage keys, repository, etc
	- <sup>p</sup> Generate certificates for resource certifications

#### p Delegated Model:

- Member becomes the CA, delegated from the parent CA (the RIR)
	- <sup>p</sup> Operates the full RPKI system
	- <sup>p</sup> Several entities now operated delegated CAs
- **n** CA Software
	- <sup>p</sup> NLnetLabs Krill: https://www.nlnetlabs.nl/projects/rpki/krill/

### Route Origin Authorisation (ROA)

- $\Box$  A digital object that contains a list of address prefixes and one AS number
- $\Box$  It is an authority created by a prefix holder to authorise an AS Number to originate one or more specific route advertisements
- p Publish a ROA using your RIR member portal
	- **n** Consult your RIR for how to use their member portal to publish your ROAs

### Route Origin Authorisation

#### p A typical ROA would look like this:

![](_page_13_Picture_52.jpeg)

#### p There can be more than one ROA per address block

- **n** Allows the operator to originate prefixes from more than one AS
- **n** Caters for changes in routing policy or prefix origin

### Creating ROAs

p Only create ROAs for the aggregate and the exact subnets expected in the routing table

p Examples:

![](_page_14_Picture_81.jpeg)

### Creating ROAs – Important Notes

- p Always create ROAs for the aggregate and the individual subnets being routed in BGP
- p Example:
	- **n** If creating a ROA for 10.10.0.0/16 **and** "max prefix" length is set to /16
		- <sup>p</sup> There will only be a valid ROA for 10.10.0.0/16
		- <sup>p</sup> If a subnet of 10.10.0.0/16 is originated, it will be state Invalid

### Creating ROAs – Important Notes

- p Avoid creating ROAs for subnets of an aggregate unless they are actually being actively routed
	- **n** If ROA exists, but subnet is not routed, it leaves an opportunity for someone else to mis-originate the subnet using the valid origin AS, resulting in a hijack
- p https://datatracker.ietf.org/doc/draft-ietf-sidrops-rpkimaxlen/ has a good description of the care needed when creating ROAs
	- **n** Recommendations:
		- <sup>p</sup> Avoid using maxLength attribute unless in special cases
		- **p** Use minimal ROAs wherever possible only for prefixes that are actually being announced
	- Also a discussion about ROAs for facilitating DDoS Services
	- n There is even a strong suggestion that "maxLength" should be deprecated

### Creating ROAs – Important Notes

#### p Some current examples of problematic ROAs:

#### 328037

2c0f:f0c8::/32

128

- This means that any and every subnet of 2C0F:F0C8::/32 originated by AS328037 is valid
	- <sup>p</sup> An attacker can use AS328037 as their origin AS to originate 2C0F:F0C8:A0:/48 to deny service to that address block
	- <sup>p</sup> Known as a validated hijack!

![](_page_17_Figure_8.jpeg)

- This means that any subnet of  $1.34.0.0/15$  down to a /24 as originated by AS3462 is valid
	- <sup>p</sup> An attacker can use AS3462 as their origin AS to originate 1.34.10.0/24 to deny service to that address block

### Creating ROAs: "Validated Hijack"

![](_page_18_Figure_1.jpeg)

p If the 1.34.10.0/24 prefix had had no ROA, route origin validation would have dropped the invalid announcement at the upstream AS 19

### Creating ROAs: pre-RIR Address Space

- p Some entities were assigned address space by InterNIC
	- This is prior to the existence of the RIRs
- p How to sign ROAs for these resources?
- p Some RIRs will support the signing of legacy address space ROAs
	- $\blacksquare$  If there is documentation proving the holding
	- **n** If there is some service agreement for resources allocated by the RIR
	- Or by some other arrangement
	- **Example, APNIC:** 
		- <sup>p</sup> https://www.apnic.net/wp-content/uploads/2018/02/APNIC-AR-2017.pdf
	- **Example, RIPE NCC:** 
		- <sup>p</sup> https://www.ripe.net/manage-ips-and-asns/resource-management/certification/resourcecertification-rpki-for-provider-independent-end-users

### Route Origin Validation

p Router must support RPKI

□ Checks an RP cache / validator

**USES RtR protocol, described in RFC8210** 

p Validation returns 3 states:

![](_page_20_Picture_67.jpeg)

### Route Origin Validation – AS0

### p RFC6483 also describes "Disavowal of Routing Origination"

- **n** AS 0 has been reserved for network operators and other entities to identify non-routed networks
- $\blacksquare$  Which means:
	- <sup>p</sup> "A ROA with a subject of AS0 (AS0 ROA) is an attestation by the holder of a prefix that the prefix described in the ROA, and any more specific prefix, should not be used in a routing context"
- $\Box$  Any prefixes with ROA indicating AS0 as the origin AS need to be dropped
	- $\blacksquare$  If these prefixes appear with any other origin, their ROAs will be invalid, achieving this goal  $22$

### Route Origin Validation – AS0

p Possible use cases of AS0:

- Internal use of a prefix that should not appear in the global BGP table
- **n** Internet Exchange Point LAN must never appear in the global BGP table
- Private Address space (IPv4) and non-Global Unicast space (IPv6)
- **n** Unassigned address space
	- <sup>p</sup> This is under discussion within the various RIR policy fora
- **n** IPv4 and IPv6 address resources which should not appear in the global BGP table
	- $\overline{p}$  For example, the special use address space described in RFC6890  $\overline{p}$   $\overline{p}$

### Route Origin Validation – AS0

#### p APNIC has now published its AS0 TAL

- **n** Operated separately from the regular TAL
	- <sup>p</sup> https://www.apnic.net/community/security/resource-certification/trust-anchorlocator/
- **n** Simply add to the TAL folder in the validator cache
- □ Some examples of AS0 being used today:

![](_page_23_Picture_94.jpeg)

24

### Route Origin Validation – Implementations

- $\Box$  Cisco IOS available from release 15.2
- Cisco IOS/XR available from release  $4.3.2$
- p Juniper JunOS available from release 12.2
- p Nokia available from release R12.0R4
- p Huawei available from release V800R009C10
- $\Box$  FRR available from release 4.0
- $\Box$  BIRD available from release 1.6
- OpenBGPD available from OpenBSD release 6.4
- p GoBGP available since 2018
- p VyOS available from release 1.2.0-RC11
- Mikrotik ROS available from release v7
- p Arista EOS available from release 4.24.0F

### RPKI Validator Caches

#### p NLnet Labs Routinator 3000

- n https://www.nlnetlabs.nl/projects/rpki/routinator/
- n https://github.com/NLnetLabs/routinator
- p LACNIC/NIC Mexico validator (FORT)
	- n https://fortproject.net/en/validator
	- https://nicmx.github.io/FORT-validator/
- p Cloudflare validator (OctoRPKI)
	- https://github.com/cloudflare/cfrpki
	- https://blog.cloudflare.com/cloudflares-rpki-toolkit/
- p RIPE NCC validator
	- $\blacksquare$  To be discontinued as from 1<sup>st</sup> July 2021

![](_page_25_Figure_12.jpeg)

Available as Debian/Ubuntu .deb packages for easy install

### Installing a validator – Routinator

#### p If using Ubuntu/Debian, then simply use the package manager, as described:

n https://github.com/NLnetLabs/routinator#quick-start-with-debian-andphilip@rpki:~\$ sudo apt install routinator ubuntu-packages leadina packaae lists... Done

#### p In summary:

- **n** Get the NLnetLabs public key
- Add the repo to the sources lists
- n Install routinator
- n Initialise
- $R$ <sub>un</sub>

- philip@rpki:~\$ wget -4 -q0- https://packages.nlnetlabs.nl/aptkey.asc | sudo apt-key add d: philip@rpki:∼\$ ∎ Jse 'sudo apt autoremove' to remove it. he following NEW packages will be installed: routinator upgraded, 1 newly installed, 0 to remove and 0 not upgraded. eed to get 1898 kB of archives. philip@rpki:~\$ sudo vi /etc/apt/sources.list.d/routinator-bionic.list philip@rpki:~\$ cat /etc/apt/sources.list.d/routinator-bionic.list deb [arch=amd64] https://packages.nlnetlabs.nl/linux/ubuntu/ bionic main ohilip@rpki:~\$ Unpacking routinator  $(0.8.1$ – $1$ bionic $)$  ... Setting up routingtor (0.8.1-1bionic) ... Adding system user `routingtor' (UID 111) philip@rpki:~\$ sudo routinator-init --accept-arin-rpa Created local repository directory /var/lib/routinator/rpki-cache Installed 5 TALs in /var/lib/routinator/tals philip@rpki:~\$ sudo systemctl enable --now routinator philip@rpki:∼\$

### Installing a validator – Routinator

#### □ If building it from source, consult instructions at:

n https://github.com/NLnetLabs/routinator

![](_page_27_Picture_23.jpeg)

### Routinator 3000 user interface

- p User interface of Routinator accessed by enabling http option in the server configuration
	- **Exercise** Listens on port 8323

#### /etc/routinator/routinator.conf

![](_page_28_Picture_47.jpeg)

Validation run done at 2021-04-16T04:32:28Z UTC (24 minutes ago)

![](_page_28_Picture_48.jpeg)

### Installing a validator – FORT

#### p Consult instructions at:

- n https://nicmx.github.io/FORT-validator/installation.html
- Note: Needs OpenSSL  $> = 1.1$

![](_page_29_Picture_28.jpeg)

### RP Cache Deployment

p Network Operator design advice:

- **n** Deploy at least two Validator Caches
- **n** Geographically diverse
- **Perhaps two different implementations** <sup>p</sup> For software independence
- **n** Implement on a Linux container so that the container can be moved between different server clusters as required
- Configure validator to listen on both IPv4 and IPv6 <sup>p</sup> Configure routers with both IPv4 and IPv6 validator connections
- Securing the validator: Only permit routers running EBGP to have access to the validators

### RP Cache Deployment: Open Questions

p Consider two different validator cache implementations

- **n** Gives software independence
- What happens if the different cache implementations contain different VRPs?
- n Scenario 1:
	- <sup>p</sup> Cache 1: route X is valid
	- <sup>p</sup> Cache 2: route X is invalid
- n Scenario 2:
	- <sup>p</sup> Cache 1: route X is valid
	- <sup>p</sup> Cache 2: route X is NotFound
- Answer: depends on router vendor implementation?!

### Configure Router to Use Cache: Cisco IOS

#### p Point router to the local RPKI cache

- Server listens on port 3323
- Cache refreshed every 60 minutes (RFC8210 recommendation)
- **Example:**

```
router bgp 64512
bgp rpki server tcp 10.0.0.3 port 3323 refresh 3600
```
■ Once the router's RPKI table is populated, router indicates validation state in the BGP table

### Cisco IOS status commands

- $\Box$ **show ip bgp rpki servers**
	- **n** Displays the connection status to the RPKI servers
- $\Box$ **show ip bgp rpki table**
	- **n** Shows the VRPs (validated ROA payloads)
- p **show ip bgp**
	- **n** Shows the BGP table with status indication next to the prefix
- $\Box$ **show ip bgp | i ^V**
	- **n** Shows the status "valid" prefixes in the BGP table

### Configure Router to Use Cache: JunOS

1. Connect to validation cache:

```
routing-options {
  validation {
    group ISP {
      session 10.0.0.3;
      port 3323;
      refresh-time 600;
      hold-time 3600;
    }
  }
}
```
n (using same parameters as for the Cisco IOS example)

### Configure Router to Use Cache: JunOS

#### 2. Configure validation policies:

```
policy-options { 
  policy-statement RPKI-validation {
    term VALID {
      from {
        protocol bgp;
        validation-database valid;
      }
      then {
        validation-state valid;
        next policy;
      } 
    }
    term INVALID {
      from {
        protocol bgp;
        validation-database invalid;
      }
      then {
        validation-state invalid;
        next policy;
      }
    }
```

```
(continued)...
```
**} } }**

```
term UNKNOWN {
 from {
    protocol bgp;
    validation-database unknown;
  }
  then {
    validation-state unknown;
    next policy;
  }
```
### Configure Router to Use Cache: JunOS

3. Apply policy to eBGP session:

```
protocols {
  bgp {
    group EBGP {
      type external;
      local-address 10.0.1.1;
      neighbor 10.1.15.1 {
        description "ISP Upstream";
        import [ RPKI-validation Upstream-in ];
        export LocalAS-out;
        peer-as 64511;
      }
    }
  }
}
```
■ Note that policy options *Upstream-in* and *LocalAS-out* are the typical inbound and outbound filters needed for an eBGP session

### JunOS status commands

- $\Box$ **show validation session detail**
	- **n** Display the details of the connection to the RPKI servers
- $\Box$ **show validation replication database**
	- **n** Shows the VRPs (validated ROA payloads)
- $\Box$ **show route protocol bgp**
	- **n** Shows the BGP table with status indication next to the prefix

**show route protocol bgp validation-state valid**

**n** Shows the status "valid" prefixes in the BGP table

### Configure Router to Use Cache: FRrouting

#### p Point router to the local RPKI cache

- Server listens on port 3323
- Cache refreshed every 60 minutes (RFC8210 recommendation)
- n Example:

```
rpki
  rpki polling_period 3600
  rpki cache 10.0.0.3 3323 preference 1
  rpki cache 10.0.1.2 3323 preference 2
exit
```
**n** Two caches specified for redundancy

### FRrouting status commands

```
\Boxshow rpki cache-connection
```
**n** Displays the connection status to the RPKI servers

- $\Box$ **show rpki prefix-table**
	- **n** Shows the VRPs (validated ROA payloads)
- $\Box$ **show ip bgp**
	- **n** Shows the BGP table

```
\Boxshow ip bgp route-map valid
```
**n** Shows the status "valid" prefixes in the BGP table <sup>p</sup> Note that the **route-map valid** needs to be created first:

```
route-map valid permit 1
match rpki valid
```
### Implementation notes

### p Cisco IOS/IOS-XE

- **n** Prefixes originated locally into IBGP are automatically marked as Valid
	- <sup>p</sup> There is no check against the cached validation table
	- <sup>p</sup> Allows operator to originate non-signed address blocks or other entity address space inside their own IBGP

#### □ JunOS & FRrouting

- **n** Complete separation between validation table and what happens in BGP
	- <sup>p</sup> There has to be a specific policy statement for any action based on validation state  $41$

### Implementation notes

- p What happens when router cannot contact any validator cache?
	- $\blacksquare$  Cisco IOS/IOS-XE empties the VRP table within 5 minutes
	- Juniper & Nokia keeps VRPs until their preconfigured expiry (default 60 minutes)
	- $\blacksquare$  Other vendors behaviour untested

#### **p** Design advice:

■ It is important to ensure that EBGP speaking routers can always remaining connected to a validator cache

<sup>p</sup> **Minimum of two independent caches recommended!**

### Check Server

**lg-01-jnb.za>sh ip bgp rpki servers BGP SOVC neighbor is 105.16.112.2/43779 connected to port 43779 Flags 64, Refresh time is 300, Serial number is 1463607299 InQ has 0 messages, OutQ has 0 messages, formatted msg 493 Session IO flags 3, Session flags 4008 Neighbor Statistics: Prefixes 25880 Connection attempts: 44691 Connection failures: 351 Errors sent: 35 Errors received: 0**

**Connection state is ESTAB, I/O status: 1, unread input bytes: 0 Connection is ECN Disabled Mininum incoming TTL 0, Outgoing TTL 255 Local host: 105.22.32.2, Local port: 27575 Foreign host: 105.16.112.2, Foreign port: 43779 Connection tableid (VRF): 0**

Courtesy of SEACOM: http://as37100.net

### Check Server

**philip@DREN-THIMPHU-BR> show validation session detail Session 103.197.176.141, State: up, Session index: 2 Group: DrukREN, Preference: 100 Local IPv4 address: 103.197.176.5, Port: 3323 Refresh time: 600s Hold time: 1800s Record Life time: 3600s Serial (Full Update): 0 Serial (Incremental Update): 1 Session flaps: 1 Session uptime: 00:19:11 Last PDU received: 00:00:34 IPv4 prefix count: 94329 IPv6 prefix count: 15992**

Courtesy of DrukREN, Bhutan

RPKI Table (IPv4) – April 2021

**186884 BGP sovc network entries using 29901440 bytes of memory 205502 BGP sovc record entries using 6576064 bytes of memory**

![](_page_44_Picture_94.jpeg)

### RPKI Table (IPv6) – April 2021

**100518 BGP sovc network entries using 18495312 bytes of memory 102925 BGP sovc record entries using 3293600 bytes of memory**

![](_page_45_Picture_94.jpeg)

BGP Table (IPv4)

**RPKI validation codes: V valid, I invalid, N Not found**

![](_page_46_Picture_71.jpeg)

Courtesy of SEACOM: http://as37100.net

47

BGP Table (IPv6)

**RPKI validation codes: V valid, I invalid, N Not found**

![](_page_47_Picture_71.jpeg)

Courtesy of SEACOM: http://as37100.net

48

### RPKI BGP State: Valid

```
BGP routing table entry for 2001:240::/32, version 109576927
Paths: (2 available, best #2, table default)
  Not advertised to any peer
  Refresh Epoch 1
  37100 2497
    2C0F:FEB0:11:2::1 (FE80::2A8A:1C00:1560:5BC0) from
                                 2C0F:FEB0:11:2::1 (105.16.0.131)
      Origin IGP, metric 0, localpref 100, valid, external, best
      Community: 37100:2 37100:22000 37100:22004 37100:22060
      path 0828B828 RPKI State valid
      rx pathid: 0, tx pathid: 0x0
```
### RPKI BGP State: Invalid

```
BGP routing table entry for 2001:1218:101::/48, version 149538323
Paths: (2 available, no best path)
  Not advertised to any peer
  Refresh Epoch 1
  37100 6453 8151 278
    2C0F:FEB0:B:3::1 (FE80::86B5:9C00:15F5:7C00) from
                                  2C0F:FEB0:B:3::1 (105.16.0.162)
      Origin IGP, metric 0, localpref 100, valid, external
      Community: 37100:1 37100:12
      path 0DA7D4FC RPKI State invalid
      rx pathid: 0, tx pathid: 0
```
Courtesy of SEACOM: http://as37100.net

### RPKI BGP State: Not Found

```
BGP routing table entry for 2001:200::/32, version 124240929
Paths: (2 available, best #2, table default)
  Not advertised to any peer
  Refresh Epoch 1
  37100 2914 2500
    2C0F:FEB0:11:2::1 (FE80::2A8A:1C00:1560:5BC0) from
                                2C0F:FEB0:11:2::1 (105.16.0.131)
      Origin IGP, metric 0, localpref 100, valid, external, best
      Community: 37100:1 37100:13
      path 19D90E68 RPKI State not found
      rx pathid: 0, tx pathid: 0x0
```
## Using RPKI

- p Network operators can make decisions based on RPKI state:
	- Invalid discard the prefix several do this now!
	- $\blacksquare$  NotFound let it through (maybe low local preference)
	- $\blacksquare$  Valid let it through (high local preference)
- □ Some operators even considering making "Not Found" a discard event
	- n But then Internet IPv4 BGP table would shrink to about 190000 prefixes and the IPv6 BGP table would shrink to about 32000 prefixes!

## Deploying RPKI within an AS

- p For fully supported Route Origin Validation across the network:
	- All EBGP speaking routers need talk with a validator
		- <sup>p</sup> Supporting ROV means dropping **invalid**s as they arrive in the network
		- <sup>p</sup> EBGP speaking routers are part of the operator IBGP mesh
	- IBGP speaking routers do not need to talk with a validator
		- <sup>p</sup> Only **valid** and **NotFound** prefixes will be distributed from the EBGP speaking routers
		- <sup>p</sup> The validation table is not distributed from router to router

#### p Note:

■ Cisco IOS/IOS-XE drops **invalid**s by default – to allow **invalid**s to be distributed by IBGP, use the per address-family command:

```
bgp bestpath prefix-validate allow-invalid
```
### Propagating validation state

- p RFC8097 describes the propagation of validation state between iBGP speakers
	- Defines an opaque extended BGP community

![](_page_53_Picture_85.jpeg)

- **n** These extended communities can be used in IBGP to allow distribution of validation state along with the prefix if desired
- On Cisco IOS/IOS-XE:

**neighbor x.x.x.x announce rpki state**

**n** For JunOS, policy needs to be explicitly configured  $_{54}$ 

### Propagating validation state

 $\Box$  There are two important caveats when propagating validation state:

- **n** Interoperability is the defined opaque extended community supported on all vendor equipment in a multi-vendor network? <sup>p</sup> Until recently JunOS would not allow the required opaque extended
	- communities to be configured at the command line
- Cisco IOS/IOS-XE behaviour:
	- <sup>p</sup> Adds a step to the best path selection algorithm: checks validation state (*valid* **preferred over** *not found*) before checking local preference
		- **Fig.** This cannot be turned off  $\otimes$

### JunOS: opaque extended community

p Supported only in most recent JunOS releases

■ Fixed from 17.4R3, 18.2R3, 18.4R2...

```
policy-options {
    community RPKI-VALID members 0x4300:0:0;
    community RPKI-UNKNOWN members 0x4300:0:1;
    community RPKI-INVALID members 0x4300:0:2;
}
```
### JunOS: opaque extended community

**}**

- p And we can now set policy to detect these communities being sent from Cisco IOS/IOS-XE routers
	- **n** Under "policy-options":

```
policy-statement PEER-in {
    term VALID {
        from community RPKI-VALID;
        then {
            validation-state valid;
            next policy;
        }
    }
    term INVALID {
        from community RPKI-INVALID;
        then {
            validation-state invalid;
            next policy;
        }
    }
    term UNKNOWN {
        from community RPKI-UNKNOWN;
        then {
            validation-state unknown;
            next policy;
        }
    }
```
### Propagating validation state: Cisco IOS

#### p Cisco IOS/IOS-XE behaviour – example:

- **Prefix learned via two paths via two separate EBGP speaking routers**
- Prefix and validation state distributed by IBGP to core router (route reflector):

![](_page_57_Picture_103.jpeg)

- One EBGP speaking router talks with validator
- The other EBGP speaking router does not (due to error or design)
- Core router best path selection prefers *valid* path over *not found* even if the latter has higher local preference  $58$

### Propagating validation state: Cisco IOS

#### p Looking at the path detail:

```
59
BGP routing table entry for 61.45.249.0/24, version 32
BGP Bestpath: deterministic-med
Paths: (2 available, best #1, table default)
 Not advertised to any peer
 Refresh Epoch 1
  121 20 135534, (Received from a RR-client)
    100.68.1.1 (metric 2) from 100.68.1.1 (100.68.1.1)
     Origin IGP, metric 0, localpref 50, valid, internal, best
     Extended Community: 0x4300:0:0
     path 67A585D0 RPKI State valid
 Refresh Epoch 1
  20 135534, (Received from a RR-client)
    100.68.1.3 (metric 2) from 100.68.1.3 (100.68.1.3)
     Origin IGP, metric 0, localpref 200, valid, internal
     Community: 10:1100
     Extended Community: 0x4300:0:1
     path 67A58918 RPKI State not found
                                                                       Note best path
```
### Propagating validation state

- □ Consider carefully if this is desired
- p Current standard practice is to:
	- **EBGP** speaking routers have session with two diverse/redundant validators
	- Check validation state on EBGP speaking routers
	- **n** Drop invalids on EBGP speaking routers
	- **n** Distribute remaining prefixes by IBGP
	- **n** Avoid propagating validation state (at least in Cisco IOS) -or-
	- Make sure that EBGP speaking routers never lose their connectivity to validators and the connectivity of  $\epsilon_0$

## RPKI Summary

p All AS operators must consider deploying:

- n **Signing ROAs**
- **n** Dropping Invalids (ROV)
- $\Box$  An important step to securing the routing system
- p Doesn't secure the path, but that's the next important hurdle to cross
- p With origin validation, the opportunities for malicious or accidental mis-origination are considerably reduced
- p FAQ:
	- https://nlnetlabs.nl/projects/rpki/faq/

![](_page_61_Picture_0.jpeg)

This graph shows the total number of valid Route Origin Authorisation (ROA) objects created by the holders of a certificate

![](_page_61_Figure_2.jpeg)

62

#### **MARIANA DE SAPNIC DE SARIN DE SACINE DE SA EN 1999 EN 1999 EN 1999 EN 1999 EN 1999 EN 1999 EN 1999 EN 1999 EN** IPv4 address space in ROAs (/24s) $\circ$ **DRIPE NCC**

This graph shows the amount of IPv4 address space covered by ROAs, in /24 units

![](_page_62_Figure_2.jpeg)

#### IPv6 address space in ROAs (/32s) $\circ$

![](_page_63_Picture_1.jpeg)

This graph shows the amount of IPv6 address space covered by ROAs, in /32 units

![](_page_63_Figure_3.jpeg)

### RPKI Deployment Status

- □ NIST keeps track of deployment status for research purposes:
	- https://rpki-monitor-v2.antd.nist.gov/
- p RIPE NCC statistics:
	- http://certification-stats.ripe.net/
- p APNIC R&D ROA status:
	- **RIPE NCC Validator running at APNIC**
	- http://nong.rand.apnic.net:8080/roas

### Major Operators deploying RPKI and ROV

#### p Telia

![](_page_65_Picture_54.jpeg)

### Major Operators deploying RPKI and ROV

- p More and more operators are deploying RPKI and ROV
- p Not just transit providers!
- p But also:
	- **n** Content providers
	- n IXPs
	- **R&E** networks
	- **n** Access providers

p Telia p NTT  $\Box$  Lumen (ex L3) p HE p GTT p Workonline p SEACOM p Cloudflare p AMS-IX p LINX p DE-CIX p Terrehost p Vocus p Telstra p REANNZ p Cogent p GR-IX p Swisscom p Netflix p UAE-IX p …

## Routing Security

### □ Implement the recommendations in https://www.manrs.org/manrs

- 1. Prevent propagation of incorrect routing information <sup>Ø</sup> Filter BGP peers, in & out!
- 2. Prevent traffic with spoofed source addresses  $\triangleright$  BCP38 – Unicast Reverse Path Forwarding
- 3. Facilitate communication between network operators
	- $\triangleright$  NOC to NOC Communication
	- <sup>Ø</sup> Up-to-date details in Route and AS Objects, and PeeringDB
- 4. Facilitate validation of routing information
	- $\triangleright$  Route Origin Authorisation using RPKI

![](_page_67_Picture_9.jpeg)

### Summary

- $\square$  Deploy RPKI
	- n It is in the Internet's best interest
- □ With wide deployment of RPKI it becomes possible to only allow validated prefix announcements into the Internet Routing System
	- **Prevents mis-originations**
	- $\blacksquare$  Prevents prefix hijack
	- n Makes the Internet infrastructure more reliable and more stable
	- **n** Allows the next step: AS-PATH validation

# BGP Origin Validation

ISP Workshops